© ACM, 2018. This is the author's version of the work. It is posted here by permission of ACM for your personal use. Not for redistribution. The definitive version was published in PUBLICATION, {VOL25, ISS6, (November-December 2018)} http://doi.acm.org/10.1145/3281661

**-------------------------------------------**

# **SketchBlog #1: The rise and rise of the Sketchnote**

If you've been to an HCI conference, workshop or event recently, chances are you may have seen people sketchnoting – either as part of the main conference organisation in the form of visual facilitation, or simply as part of personal practice.

Some of you may be wondering: *what is a sketchnote?* When we take notes, we are saving interesting points and ideas from a talk, panel, workshop, experiment, or participant to return to later. When we take SKETCHnotes we are adding sketched visual elements to those points and ideas, whether it is as simple as emphasising text, or adding icons and thematic references to the item being recorded (an example shown in Figure 1). Anyone can sketchnote, you don't have to be an artist, illustrator, or even be able to draw – the important part is the ideas and thoughts you capture and developing the style that works best for you.

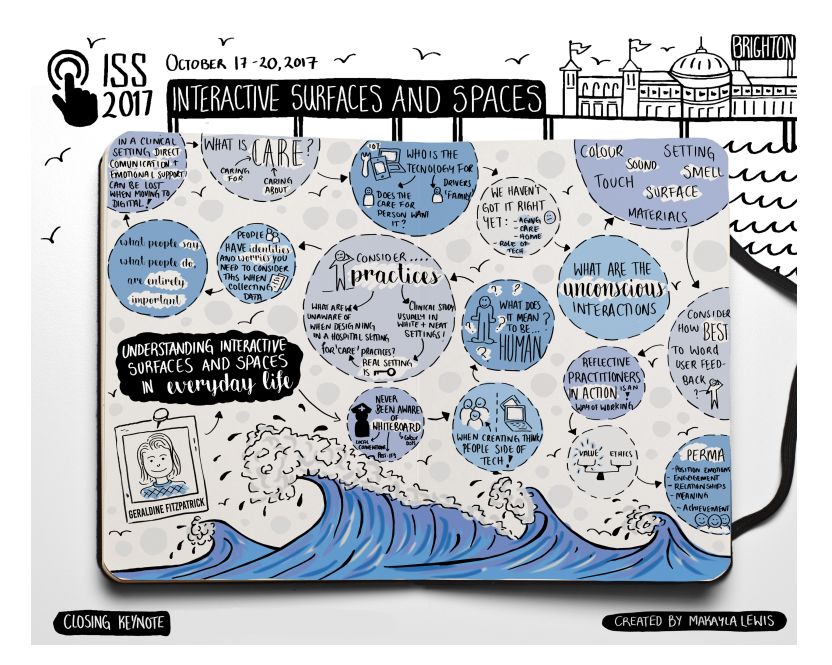

**Figure 1: Sketchnote summarising the closing keynote by Geraldine Fitzpatrick at ACM ISS 2017 (Copyright Makayla Lewis).**

Sketchnote practitioners often believe recording information in a visual manner helps encode data for better recall, and the act of recording helps them to concentrate on complex topics or within often lengthy knowledge sharing or idea generation sessions. There is also joy in sharing these sketchnotes after a conference, workshop or event (or even with friends – sketchnoting goes beyond simply recording talks), to promote, reach out to the speaker, attendees, and nonattendees, or simply share as part of your personal or professional practice. The sketchnote has a life after an conference, workshop or event, unlike the vague scribbles we may all be familiar with, that languish at the back of a little-used notebook in our desk drawer. Spending time on your notes means you are more likely to return to them for reference, simply to reflect, or act as a visual prompt to support discussion with others.

With this new series of blog articles part of the interactions magazine, we will share many examples of sketchnotes from CHI and other related events and conferences, but also reflect on the practice of sketchnoting and share techniques of how to integrate sketchnoting as an everyday practice.

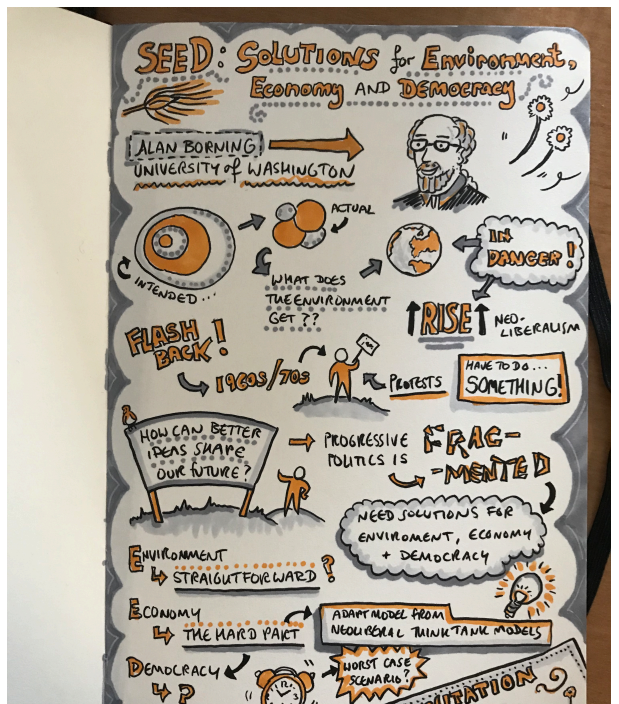

# *On Discovering Sketchnoting*

Figure 2: Sketchnote about the Future Directons panel at ACM ISS (Copyright Miriam Sturdee)

### **Miriam:**

During my MRes year I was introduced to the sketchnote by a management science lecturer who was interested in alternative formats of recording and disseminating information. Eager to try out this visual form or note-taking, I read up about sketchnotes

**[https://sketchnotehangout.com/resources/]** took two pens and attempted the practice at the next research talk I attended. It was of varied success: The Sharpie I was using was too fat in the nib and the ink bled through the cheap cartridge paper I had dug up from my art box, the resulting images were chunky and somehow in my haste I had chosen a brown colour to contrast my line drawings. Nevertheless, I had two pages of passable notes and I still remember the talk. For my second attempt I used a sketchbook with thicker pages and a lighter green colour to contrast the imagery, but also tried to record every element of that talk and the imagery was

rushed, the words almost unreadable. I am happy to report however that I got steadily better, not least in part due to my acquaintance with, and constant encouragement from Dr Makayla Lewis, my now long-time collaborator.

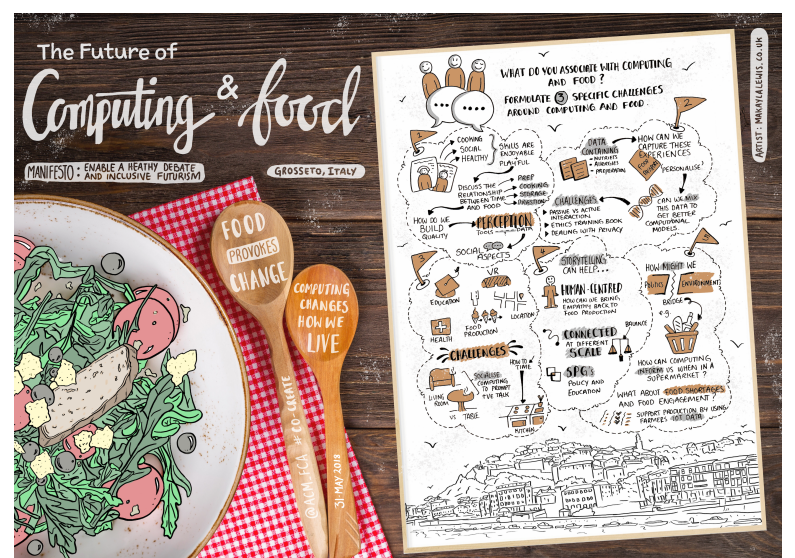

**Figure 3: Sketchnote of the workshop on the Future of Computing & Food (Copyright Makyala Lewis)**

#### **Makayla:**

Recently, I was interviewed by Adobe Blog *'The Power of Sketchnoting in UX Design'* **[https://theblog.adobe.com/makayla-lewis-power-sketchnoting-ux-design/]** where I talked about how I use sketchnotes to brainstorm ideas, explore and understand new concepts, share user scenarios with colleagues, draw interviews to ensure a shared viewpoint with users, visualize interactions and design futures to aid discussions, and co-creation to help users to clearly and simply express and share their experiences. Since 2012, I have put pen to paper, well to be specific a UniPin 4.0 black pen and Copic marker (a pastel shade and C3 grey) to a Moleskine sketchbook large and sometimes Surface Pen to Microsoft Surface, when at events, conferences, interviews, workshops and at my desk. As an HCI researcher with an interest in user experience, human-factors of cyber security, and accessibility I have created a back catalogue of 500+ sketchnotes, of which, 343 can be viewed publicly **[https://www.flickr.com/photos/makaylalewis/albums/72157633090981769]**. Low-fidelity

sketches often help to express experiences and complex content. They allow HCI researchers to better communicate and express their ideas, and share designs with colleagues, users, and stakeholders. Sketchnotes can enhance these sketches, the inclusion of simple connectors, containers, and separators with consideration of structure and style can better support the thinking process and communication of these thoughts to others. Thus, I think awareness and competency in sketchnoting for HCI researchers could be beneficial.

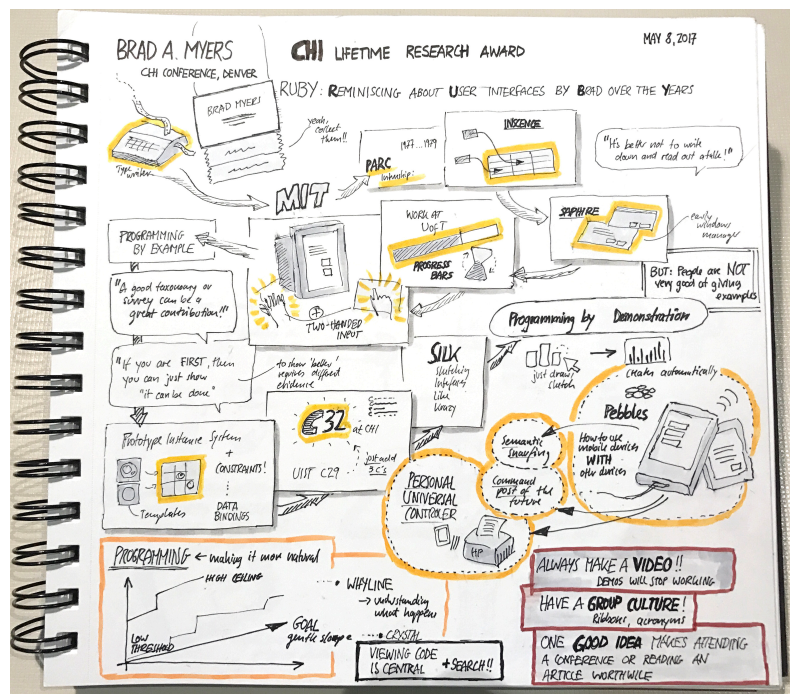

**Figure 4: Sketchnote of Brad A. Myers Lifetime Achievement Award presentation at CHI '17 (Copyright Nicolai Marquardt).**

### **Nicolai:**

I started using sketching during my MSc and PhD studies and very quickly found that sketched ideas and concepts can very effectively support my research and design process in HCI. Later, while studying for my PhD in Calgary, I joined as co-author to create the Sketching User Experiences Workbook (together with Saul Greenberg, Sheelagh Carpendale and Bill Buxton) that summarises many of the possible methods to use sketching techniques in HCI. During that time I also began reading about using sketches for visual notetaking and came across Mike Rohde's blog and books (see links at the end of the article). I began creating visual notes of talks I went to, meetings I attended, and many other events I joined. An example from last year is my visual summary of Brad Myers inspiring Lifetime Achievement Award talk at CHI '17 (Figure 4). For me, the sketched notes help me staying active and engaged during talks, and make it easier for me to synthesize what is most important and how aspects of the presented work relate to research I'm working on. Many of my sketchnotes are shared on my Twitter account @nicmarquardt (https://twitter.com/nicmarquardt).

# *Sketchnote Tips and Tricks*

To help anyone who is interested to take up sketchnoting, and perhaps broaden their horizons in drawn imagery in general, we have put together some advice so that you can avoid the pitfalls some of us encountered along the way. Remember, the sketchnote mantra is IDEAS NOT ART – nobody expects a beautiful drawing as an outcome, but instead it is important to keep practicing creating visual notes and you will see progress and find a style that works for you.

**Choose your tools wisely**. We'll return to tools in a later blog, but for now, find a good pen that flows well and is consistent, and some paper or a sketchbook. It may also help to find a stiff board (or other material) to lean on. You can also work straight into your tablet or touch-screen laptop, but it might be best to start with simply pen and paper.

**About the use of colours**: For now, why not start with black and one pastel colour to emphasise important points and a grey marker for shading.

**Practice icons** you think you will use regularly – e.g. if you study smartwatches, a watch icon that you can draw quickly and in different orientations will be invaluable. Likewise, generic terms such as "AI" might be represented by a robot head, a computer with a face, etc.

**Arrive early** (if you can) it will give you time to find a good seat, preferably near the front. When at the front, you can draw a quick portrait sketch of the speaker(s), read all the slides without squinting, and you are less likely to be disturbed by people coming and going. Whilst you wait for the talk to begin check the talk title, prepare your page, and get all your pens in order.

**Don't try to capture everything.** Instead, try to capture the salient points, interesting quotes, and other items that jump out. You'll be surprised by the depth of your sketchnote.

**Use the Q&A time to verify and finish up**: fill in the gaps (if you are unsure about something, ask the speaker a question), complete areas you make have missed, colour or shade your sketchnote. You may not have time to come back to your notes for a while, so it is better to complete them during the session. Let's be honest, sketchnotes are ultimately notes, how often to you return to complete your notes?

There are some great sketchnote resources on the web, here are some for a start:

*Marquardt, Nicolai, and Saul Greenberg. "Sketchnotes for Visual Thinking in HCI." Workshop paper at ACM CHI '12 Workshop on Visual Thinking and Digital Imagery. http://grouplab.cpsc.ucalgary.ca/grouplab/uploads/Publications/Publications/2012- Sketchnotes.CHIWorkshop.pdf* 

*The Sketchnote Handbook by Mike Rohde*

*The Sketchnote Workbook by Mike Rohde*

*Sketchnote Hangout by Dr Makayla Lewis*

*Visual Notetaking for Educators by Sylvia Duckworth*

*19 Sketchnote Style Sheet by Dr Makayla Lewis*

*100 + 1 Drawing Ideas: 100 + 1 Drawing Ideas for Sketchnoters and Doodlers by Mauro Toselli*

*Visual Thinking: Empowering People & Organizations through Visual Collaboration by Willemien Brand*

*365 Sketchnote Challenge by Dr Makayla Lewis and Nidhi Narula* 

**Miriam Sturdee**, Postdoctoral Fellow in Sketching and Visualization, University of Calgary Miriam.sturdee@ucalgary.ca

**Dr Makayla Lewis**, Research Fellow Makayla.Lewis@Brunel.ac.uk www.makaylalewis.co.uk

**Nicolai Marquardt**, Senior Lecturer in Physical Computing at University College London, n.marquardt@ucl.ac.uk www.nicolaimarquardt.com